# Package 'SPEDInstabR'

February 28, 2022

<span id="page-0-0"></span>Version 1.9

Title Estimation of the Relative Importance of Factors Affecting Species Distribution Based on Stability Concept

Author Cástor Guisande González

Maintainer Cástor Guisande González <castor@uvigo.es>

Description From output files obtained from the software 'ModestR', the relative contribution of factors to explain species distribution is depicted using several plots. A global geographic raster file for each environmental variable may be also obtained with the mean relative contribution, considering all species present in each raster cell, of the factor to explain species distribution. Finally, for each variable it is also possible to compare the frequencies of any variable obtained in the cells where the species is present with the frequencies of the same variable in the cells of the extent.

License GPL  $(>= 2)$ 

Encoding latin1

**Depends**  $R$  ( $> = 3.1.1$ )

Suggests beanplot, raster, plotrix, TeachingDemos

Repository CRAN

NeedsCompilation no

Date/Publication 2022-02-28 19:30:05 UTC

# R topics documented:

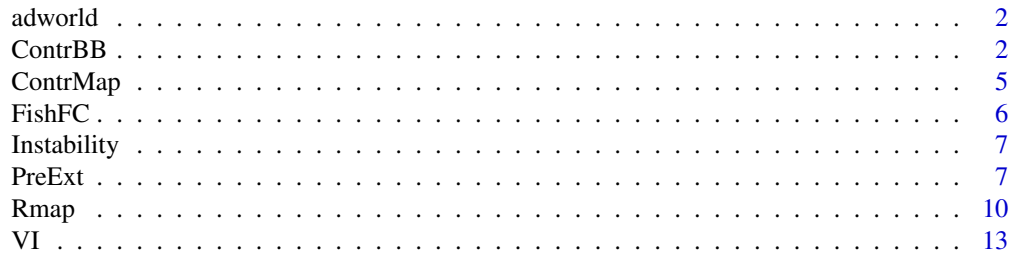

**Index** 2008 **[14](#page-13-0)** 

<span id="page-1-0"></span>

#### Description

Latitude and longitude of all administrative areas

#### Usage

data(adworld)

# Format

A matrix of many rows and 3 columns (Latitude, Longitude and name of the administrative area)

#### Source

Latitude and longitude coordinates of the administrative areas were obtained from the web page <https://www.openstreetmap.org>.

<span id="page-1-1"></span>ContrBB *BEANPLOTS AND BOXPLOTS OF CONTRIBUTION OF FACTORS*

# Description

It performs beanplots and boxplots with the contribution of environmental factors to explain the distribution of species.

#### Usage

```
ContrBB(data, vars, Level=NULL, Taxon=NULL, graph="beanplot", order="decreasing",
side="no", beanlines="median", what=c(1,1,1,1), ll=NULL, border="black", OrderCat=NULL,
LabelCat=NULL, XLAB="Variables", YLAB="Percentage of contribution to instability index",
COLOR=NULL, LEGEND=NULL, MTEXT= NULL, TEXT=NULL, ResetPAR=TRUE, PAR=NULL,
BEANPLOT=NULL, BOXPLOT=NULL)
```
#### Arguments

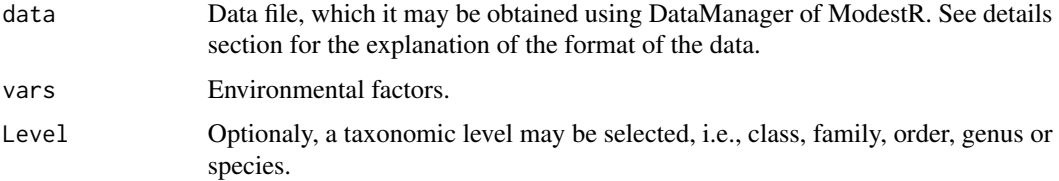

<span id="page-2-0"></span>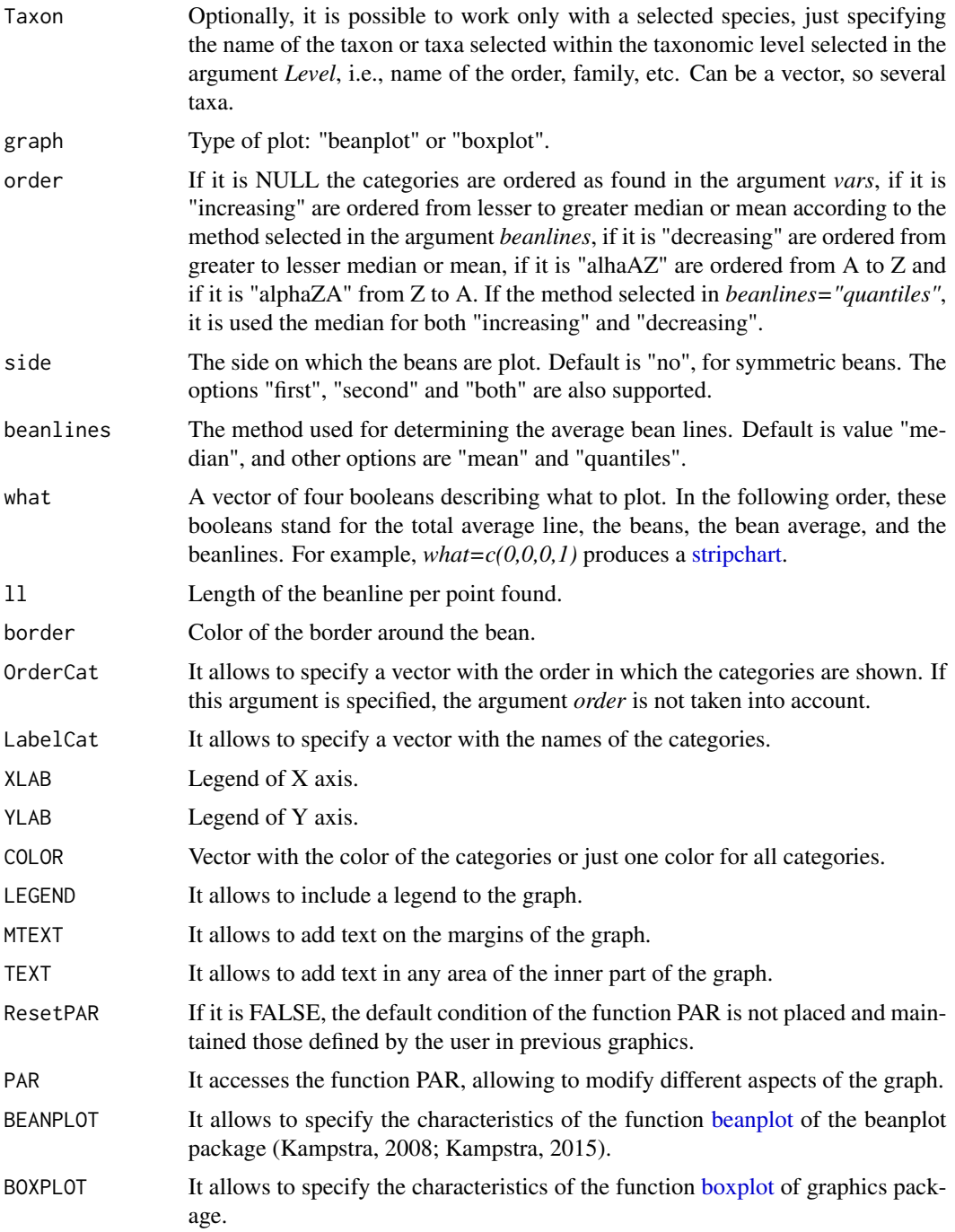

# Details

The CSV file required in the argument *data* has the following format: class, order, family, genus and species, along with the contribution of the environmental variables. This file may be obtained using ModestR (García-Roselló et al., 2013; available at the web site using the following menu: <span id="page-3-0"></span>Export/Export checked maps/To RWizard Applications/To SPEDInstab. The default name of this file obtained from ModestR is "Contribution.CSV".

# FUNCTIONS

The beanplot is performed with the function [beanplot](#page-0-0) of the beanplot package (Kampstra, 2008; Kampstra, 2015). The boxplot is performed with the function [boxplot](#page-0-0) of graphics package.

#### EXAMPLE

In the example, it was estimated the relative contribution of some factors on the distribution of some freshwater species (Guisande et al., 2010; Pelayo-Villamil et al., 2015).

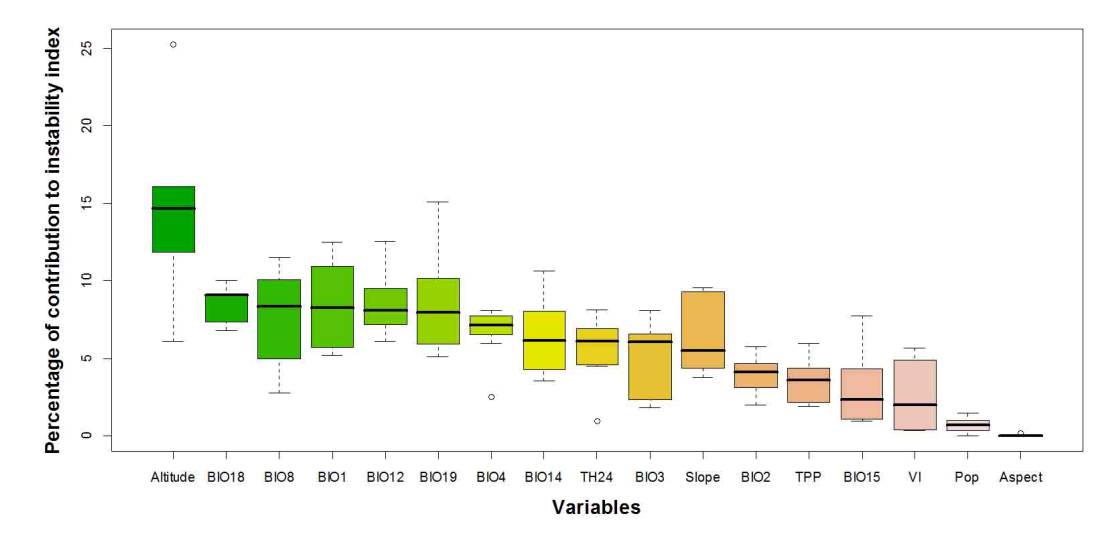

#### Value

A beanplot or boxplot is obtained.

#### References

García-Roselló, E., Guisande, C., González-Dacosta, J., Heine, J., Pelayo-Villamil, P., Manjarrés-Hernández, A., Vaamonde, A. & Granado-Lorencio, C. (2013) ModestR: a software tool for managing and analyzing species distribution map databases. *Ecography*, 36, 1202-1207.

Guisande, C., Manjarrés-Hernández, A., Pelayo-Villamil, P., Granado-Lorencio, C., Riveiro, I., Acuña, A., Prieto-Piraquive, E., Janeiro, E., Matías, J.M., Patti, C., Patti, B., Mazzola, S., Jiménez, S., Duque, V. & Salmerón, F. (2010) IPez: An expert system for the taxonomic identification of fishes based on machine learning techniques. *Fisheries Research*, 102, 240-247.

Kampstra, P (2008). Beanplot: A Boxplot Alternative for Visual Comparison of Distributions. *Journal of Statistical Software, Code Snippets*, 28: 1-9.

Kampstra, P (2015) Visualization via Beanplots (like Boxplot/Stripchart/Violin Plot). R package version 1.2. Available at: <https://CRAN.R-project.org/package=beanplot>.

Pelayo-Villamil, P., Guisande, C., Vari, R.P., Manjarrés-Hernández, A., García-Roselló, E., González-Dacosta, J. et al. (2015) Global diversity patterns of freshwater fishes - potential victims of their own success. *Diversity and Distributions*, 21, 345-356.

# <span id="page-4-0"></span>ContrMap 5

# Examples

#### data(FishFC)

```
ContrBB(data=FishFC, vars=c("Altitude","Aspect","BIO1","BIO12", "BIO14","BIO15","BIO18",
"BIO19","BIO2","BIO3","BIO4","BIO8","Pop","TPP","Slope","TH24","VI"), graph="boxplot")
```
#### <span id="page-4-1"></span>ContrMap *CONTRIBUTION MAPS*

# Description

It creates global geographic ESRI ASCII raster files with the mean relative contribution of the factors (considering all species present in the cell).

#### Usage

ContrMap(data, vars, Species, Level=NULL, Taxon=NULL, jpg=FALSE)

# Arguments

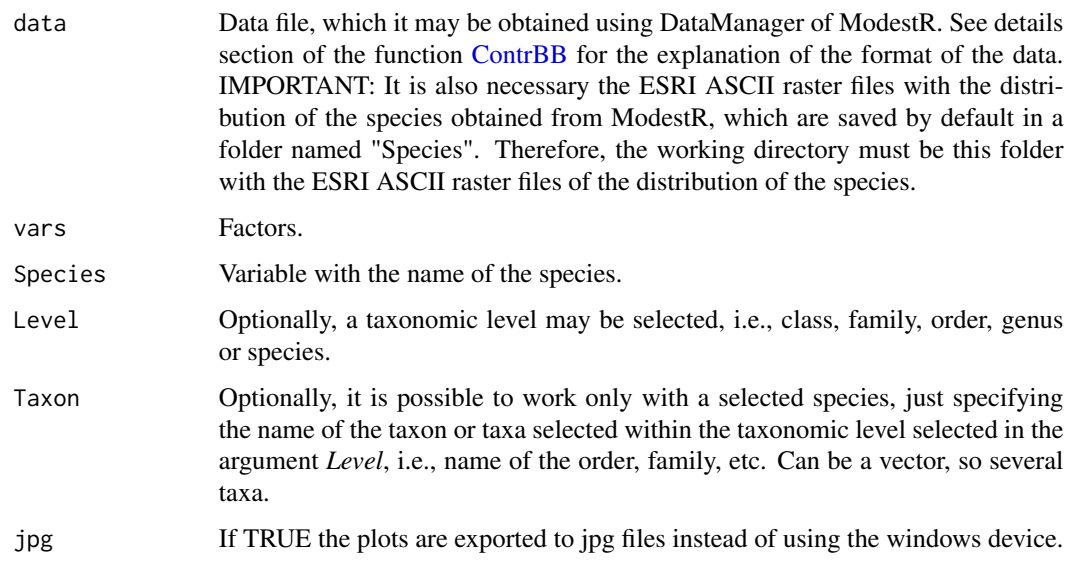

# Details

# **FUNCTIONS**

The raster file is created using the functions [raster,](#page-0-0) [writeRaster](#page-0-0) and [setValues](#page-0-0) of the package raster (Hijmans et al., 2015).

#### <span id="page-5-0"></span>Value

ESRI ASCII raster files are obtained for each factor selected in the argument *vars*. Each raster cell is the mean relative contribution of the factor considering all species present in the cell. This raster map be displayed with MapMaker of ModestR (García-Roselló et al., 2013), the function [Rmap](#page-9-1) or any GIS software.

#### References

Hijmans, R.J., Etten, J. van, Cheng, J., Mattiuzzi, M., Sumner, M., Greenberg, J.A., Lamigueiro, O.P., Bevan, A., Racine, E.B., Shortridge, A., (2015) Geographic Data Analysis and Modeling. R package version 2.5-8. Available at: <https://CRAN.R-project.org/package=raster>.

<span id="page-5-1"></span>

FishFC *FACTORS AND FRESHWATER FISH SPECIES*

#### Description

Relative contribution of factors to explain the distribution of some freshwater fish species of the orders Amiiformes, Atheriniformes and Perciformes. The file was obtained using ModestR.

#### Usage

data(FishFC)

#### Format

An data frame with 22 columns: taxonomic data (order, family, genus and species) and the contribution of 17 factors.

#### Source

The records of the species and some environmental variables such as altitude, aspect, slope, topographic heterogeneity (TH24), terrestrial primary production (TPP), vegetation index (VI) and population density (Pop) were obtained from Guisande et al. (2010) and Pelayo-Villamil et al. (2015). The variables mean annual temperature (BIO1), temperature diurnal range (BIO2), isothermality (BIO3), temperature seasonality (BIO4), mean temperature of wettest quarter (BIO8), annual precipitation (BIO12), precipitation of driest month (BIO14), precipitation seasonality (BIO15), precipitation of warmest quarter (BIO18) and precipitation of coldest quarter (BIO19) were downloaded from the web <https://www.worldclim.org/>.

#### References

Guisande, C., Manjarrés-Hernández, A., Pelayo-Villamil, P., Granado-Lorencio, C., Riveiro, I., Acuña, A., Prieto-Piraquive, E., Janeiro, E., Matías, J.M., Patti, C., Patti, B., Mazzola, S., Jiménez, S., Duque, V. & Salmerón, F. (2010) IPez: An expert system for the taxonomic identification of fishes based on machine learning techniques. *Fisheries Research*, 102, 240-247.

#### <span id="page-6-0"></span>Instability 7

Hijmans, R.J., Cameron, S.E., Parra, J.L., Jones, P.G. and Jarvis, A. (2005) Very high resolution interpolated climate surfaces for global land areas. *International Journal of Climatology*, 25, 1965- 1978.

Pelayo-Villamil, P., Guisande, C., Vari, R.P., Manjarrés-Hernández, A., García-Roselló, E., González-Dacosta, J. et al. (2015) Global diversity patterns of freshwater fishes - potential victims of their own success. *Diversity and Distributions*, 21, 345-356.

Instability *INSTABILITY INDEX AND FREQUENCIES FOR PRESENCES AND THE EXTENT*

#### **Description**

Instability index of some freshwater fish species of the orders Amiiformes and Perciformes. The file was obtained using ModestR (Pelayo-Villamil et al., 2012; García-Roselló et al., 2013).

#### Usage

data(Instability)

#### Format

An data frame with 15 columns: taxonomic data (order, family, genus and species), variable, number of interval, value of the interval, frequencies of the cells of presence and the extent, frequencies standardized to 0-1 for both the cells of presence and the extent, instability, instability standardized to 0-1 and the contribution of the factor in percentage.

#### Source

As mentioned in [FishFC.](#page-5-1)

# PreExt *COMPARISON OF THE FREQUENCIES OF A FACTOR BETWEEN PRESENCES AND THE EXTENT*

#### **Description**

It performs a plot comparing the mean and standard deviation of the frequencies between the cells of presence and the cells of the extent.

#### Usage

```
PreExt(data, var, envar, Interval, Interval.Value, Pre, Extent, Level=NULL,
Taxon=NULL, ResetPAR=TRUE, PAR=NULL, PLOT=NULL, XLAB=NULL, YLAB="Frequency",
MAIN=NULL, COLOR=c("#00FF0032","#FF000032"), XLIM=NULL, YLIM=NULL, TYPE="l",
LTY=c(1,2), PCH=NULL, LEGEND=NULL, AXIS=NULL, MTEXT= NULL, TEXT=NULL)
```
# <span id="page-7-0"></span>Arguments

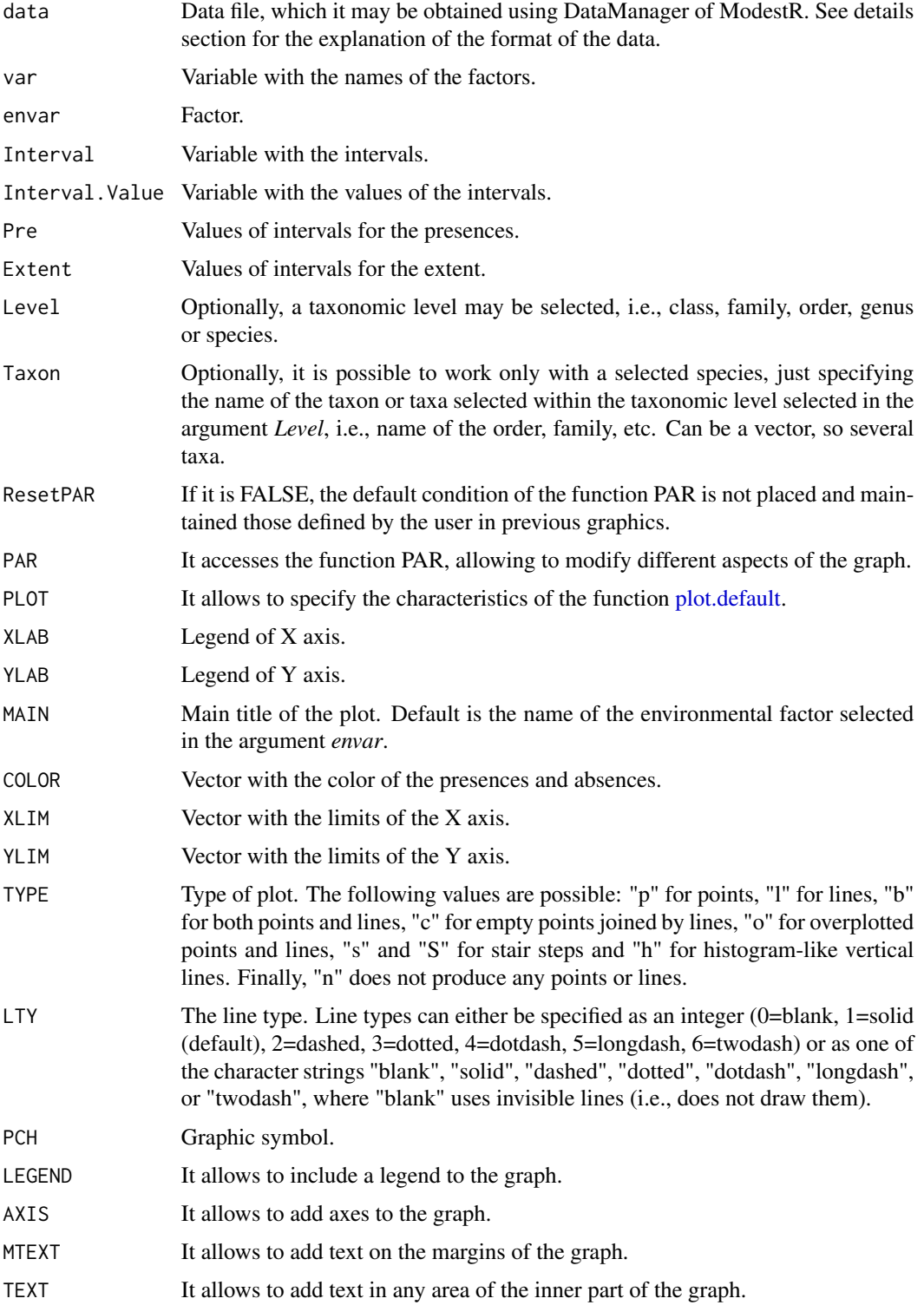

#### <span id="page-8-0"></span>PreExt 9

#### Details

The CSV file required in the argument *data* has the following format: class, order, family, genus and species, along with the frequencies for presence and for the extent. This file may be obtained using ModestR (García-Roselló et al., 2013; available at the web site using the following menu: Export checked maps/To RWizard Applications/To SPEDInstab. The default name of this file obtained from ModestR is "Instability.CSV".

# **FUNCTIONS**

The plot is performed with the function [plot.default](#page-0-0) of base graphics package

# EXAMPLE

In the example, it was estimated the instability index for several species of the orders Amiiformes and Perciformes (Guisande et al., 2010; Pelayo-Villamil et al., 2015). It is shown the percentiles of the variable altitude for presence and the extent.

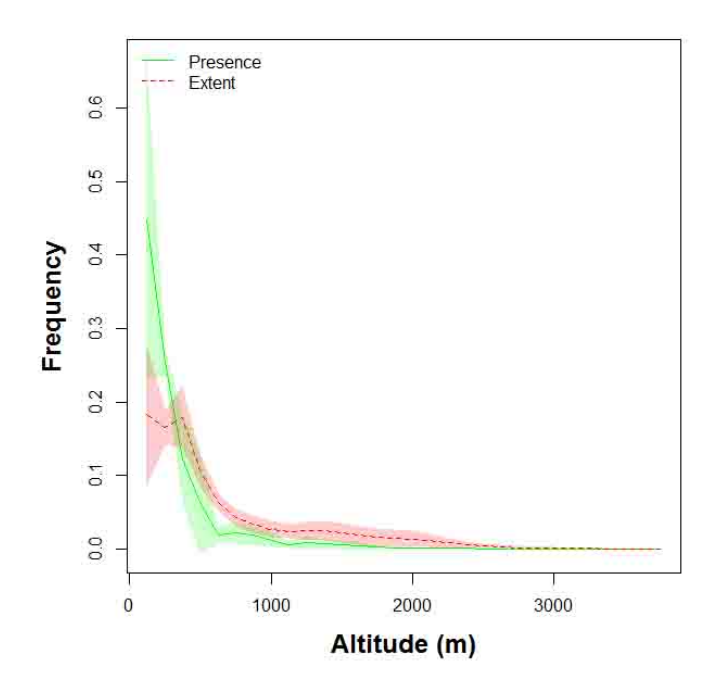

#### Value

A plot is obtained.

#### References

García-Roselló, E., Guisande, C., González-Dacosta, J., Heine, J., Pelayo-Villamil, P., Manjarrés-Hernández, A., Vaamonde, A. & Granado-Lorencio, C. (2013) ModestR: a software tool for managing and analyzing species distribution map databases. *Ecography*, 36, 1202-1207.

Guisande, C., Manjarrés-Hernández, A., Pelayo-Villamil, P., Granado-Lorencio, C., Riveiro, I., Acuña, A., Prieto-Piraquive, E., Janeiro, E., Matías, J.M., Patti, C., Patti, B., Mazzola, S., Jiménez, S., Duque, V. & Salmerón, F. (2010) IPez: An expert system for the taxonomic identification of fishes based on machine learning techniques. *Fisheries Research*, 102, 240-247.

<span id="page-9-0"></span>Pelayo-Villamil, P., Guisande, C., Vari, R.P., Manjarrés-Hernández, A., García-Roselló, E., González-Dacosta, J. et al. (2015) Global diversity patterns of freshwater fishes - potential victims of their own success. *Diversity and Distributions*, 21, 345-356.

#### Examples

```
data(Instability)
```

```
PreExt(data=Instability, var="Variable", envar="Altitude", Interval="Interval",
Interval.Value="Interval.Value", Pre="Presence.Prop", Extent="Extent.Prop",
XLAB="Altitude (m)")
```
<span id="page-9-1"></span>Rmap *RASTER MAP*

#### Description

Enables mapping of administrative areas with high resolution and raster maps of environmental variables, biogeographic indexes, species richness, etc.

#### Usage

```
Rmap(data, Area="World", minLon, maxLon, minLat, maxLat, colbg="#FFFFFF",
colcon="#C8C8C8", colf="black", pro=TRUE, inc=0.005, exclude=NULL,
colexc=NULL, colfexc="black", colscale=c("#C8FFFFFF", "#64FFFFFF", "#00FFFFFF",
"#64FF64FF", "#C8FF00FF", "#FFFF00FF", "#FFC800FF", "#FF6400FF","#FF0000FF"),
legend.pos="y", breaks=10, xl=0, xr=0, yb=0, yt=0, asp, lab=NULL, xlab="Longitude",
ylab="Latitude", main=NULL, cex.main=1.2, cex.lab=1, cex.axis=0.9, cex.legend=0.9,
family="sans", font.main=2, font.lab=1, font.axis=1, lwdP=0.6, lwdC=0.1, trans=c(1,1),
log=c(0,0), ndigits=0, ini=NULL, end=NULL, jpg=FALSE, filejpg="Map.jpg")
```
#### Arguments

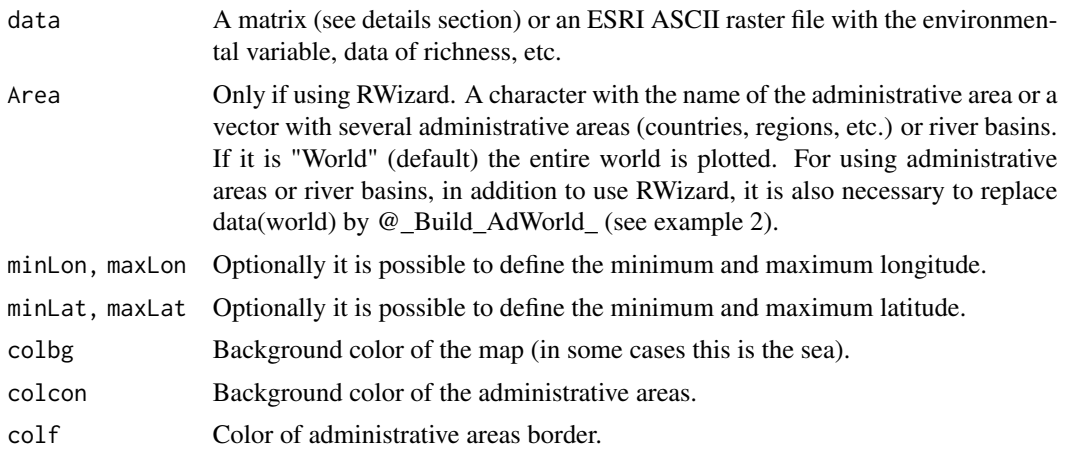

#### $Rmap$  11

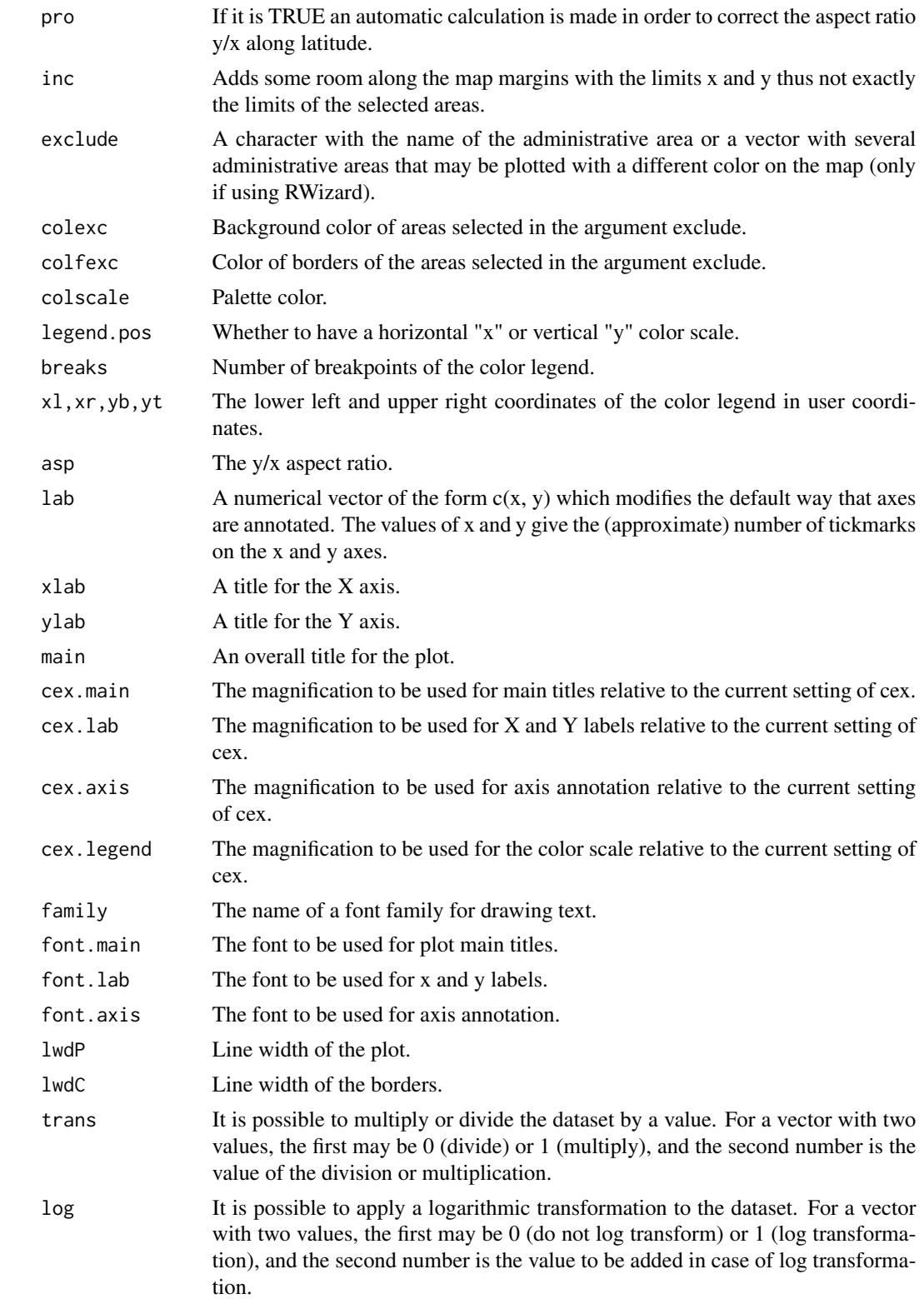

<span id="page-11-0"></span>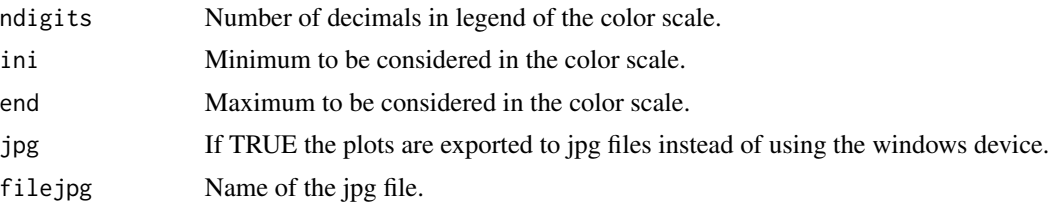

#### Details

The matrix required in the argument *data* may be obtained using ModestR: Export/Export checked maps/To RWizard Applications/To MapsR. It is also possible to use an ESRI ASCII raster file obtained with the function [ContrMap](#page-4-1) or with any other software.

#### **FUNCTIONS**

The function [color.legend](#page-0-0) of the package plotrix (Lemon et al., 2014) is used for building the map.

# EXAMPLE

Example 1. An ESRI ASCII raster file obtained with the function [ContrMap](#page-4-1) is used to obtain the map displayed below, which is the mean contribution to explain species distribution of some freshwater fish species, in cells of 1 degree, of the variable vegetation index.

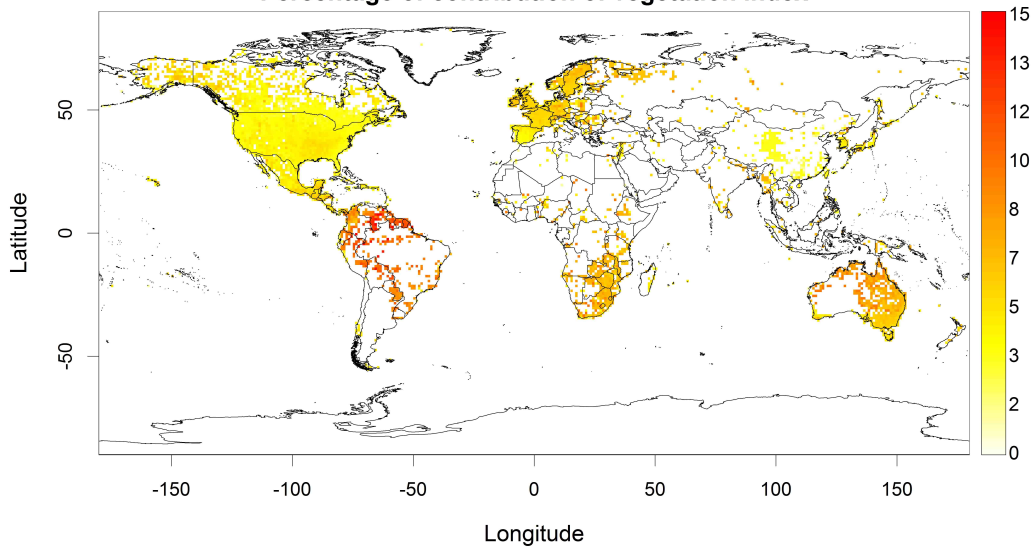

Percentage of contribution of vegetation index

#### Value

A map is obtained.

#### References

Lemon, J. (2006) Plotrix: a package in the red light district of R. *R-News*, 6(4):8-12.

Lemon, J., Bolker, B., Oom, S., Klein, E., Rowlingson, B., Wickham, H., Tyagi, A., Eterradossi, O., Grothendieck, G., Toews, M., Kane, J., Turner, R., Witthoft, C., Stander, J., Petzoldt, T., Duursma, <span id="page-12-0"></span>R., Biancotto, E., Levy, O., Dutang, C., Solymos, P., Engelmann, R., Hecker, M., Steinbeck, F., Borchers, H., Singmann, H., Toal, T. & Ogle, D. (2015). Various plotting functions. R package version 3.6-1. Available at: <https://CRAN.R-project.org/package=plotrix>.

#### Examples

```
## Not run:
#Example 1
#If using RWizard, for a better quality of the geographic
#coordinates, replace data(adworld) by @_Build_AdWorld_
data(adworld)
data(VI)
Rmap(data=VI, colscale=rev(heat.colors(100)),
main= "Percentage of contribution of vegetation index")
#Example 2. Only to be used with RWizard and the map is exported to a jpg
data(VI)
@_Build_AdWorld_
Rmap(data = VI , Area = c("Argentina", "Bolivia", "Brazil", "Chile", "Colombia",
"Ecuador", "French Guiana", "Guyana", "Paraguay", "Peru", "Suriname",
"Uruguay", "Venezuela","Panama","Nicaragua","Costa Rica"),
main = "Percentage of contribution of vegetation index", jpg=TRUE)
```
## End(Not run)

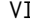

#### **CONTRIBUTION OF VEGETATION INDEX**

#### Description

Relative contribution of vegetation index to explain species distribution of freshwater fish species, in cells of 1 degree around the world.

#### Usage

data(VI)

#### Format

A matrix with 180 rows (latitudes) and 360 columns (longitudes).

# <span id="page-13-0"></span>Index

∗ ContrBB ContrBB, [2](#page-1-0) ∗ ContrMap ContrMap, [5](#page-4-0) ∗ FishFC FishFC, [6](#page-5-0) ∗ Instability Instability , [7](#page-6-0) ∗ PreExt PreExt , [7](#page-6-0) ∗ Rmap Rmap , [10](#page-9-0) ∗ VI VI , [13](#page-12-0) ∗ adworld adworld, [2](#page-1-0) adworld, [2](#page-1-0) beanplot , *[3](#page-2-0) , [4](#page-3-0)* boxplot , *[3](#page-2-0) , [4](#page-3-0)* color.legend , *[12](#page-11-0)* ContrBB , [2](#page-1-0) , *[5](#page-4-0)* ContrMap , [5](#page-4-0) , *[12](#page-11-0)* FishFC , [6](#page-5-0) , *[7](#page-6-0)* Instability , [7](#page-6-0) plot.default , *[8](#page-7-0) , [9](#page-8-0)* PreExt , [7](#page-6-0) raster , *[5](#page-4-0)* Rmap , *[6](#page-5-0)* , [10](#page-9-0) setValues , *[5](#page-4-0)* stripchart , *[3](#page-2-0)* VI , [13](#page-12-0)

writeRaster , *[5](#page-4-0)*